**Entrar a UMUbox**

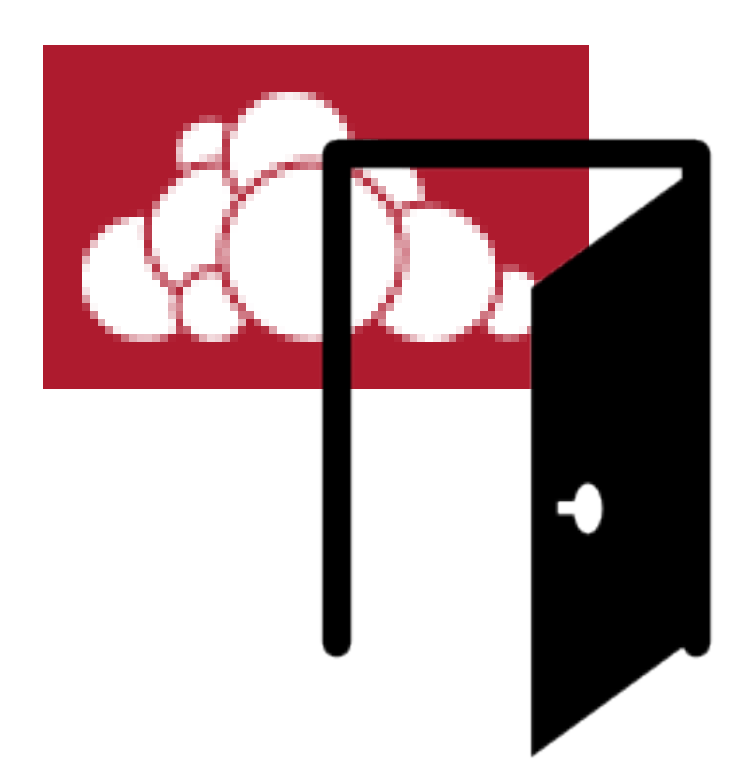

[https://umubox.um.es](https://umubox.um.es/)

#### [https://umubox.um.es](https://umubox.um.es/)

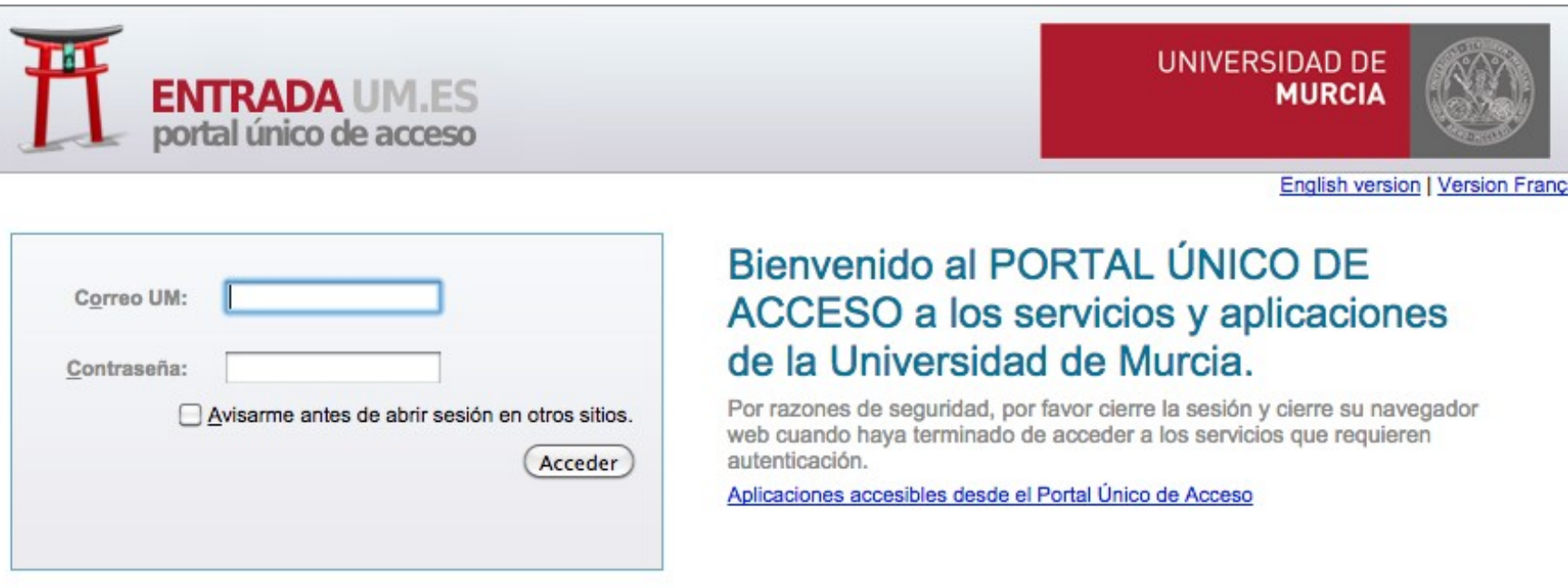

PUS MARE NOSTRUM

Acceso para PDI, PAS y alumnos de la Universidad Politécnica de Cartagena.

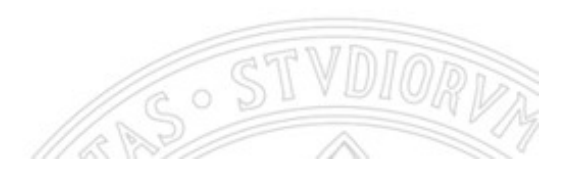

#### https://umubox.um.es

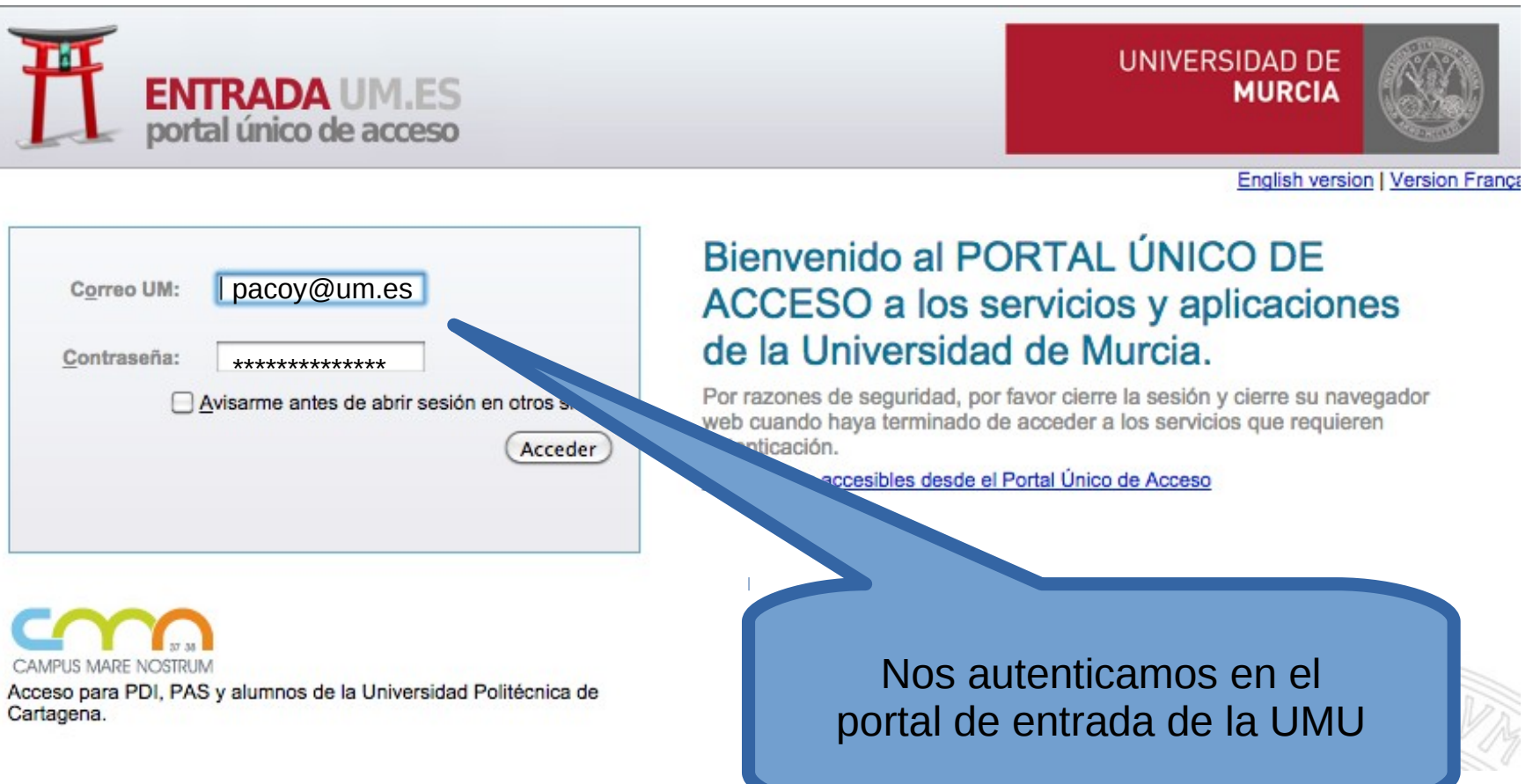

#### https://umubox.um.es

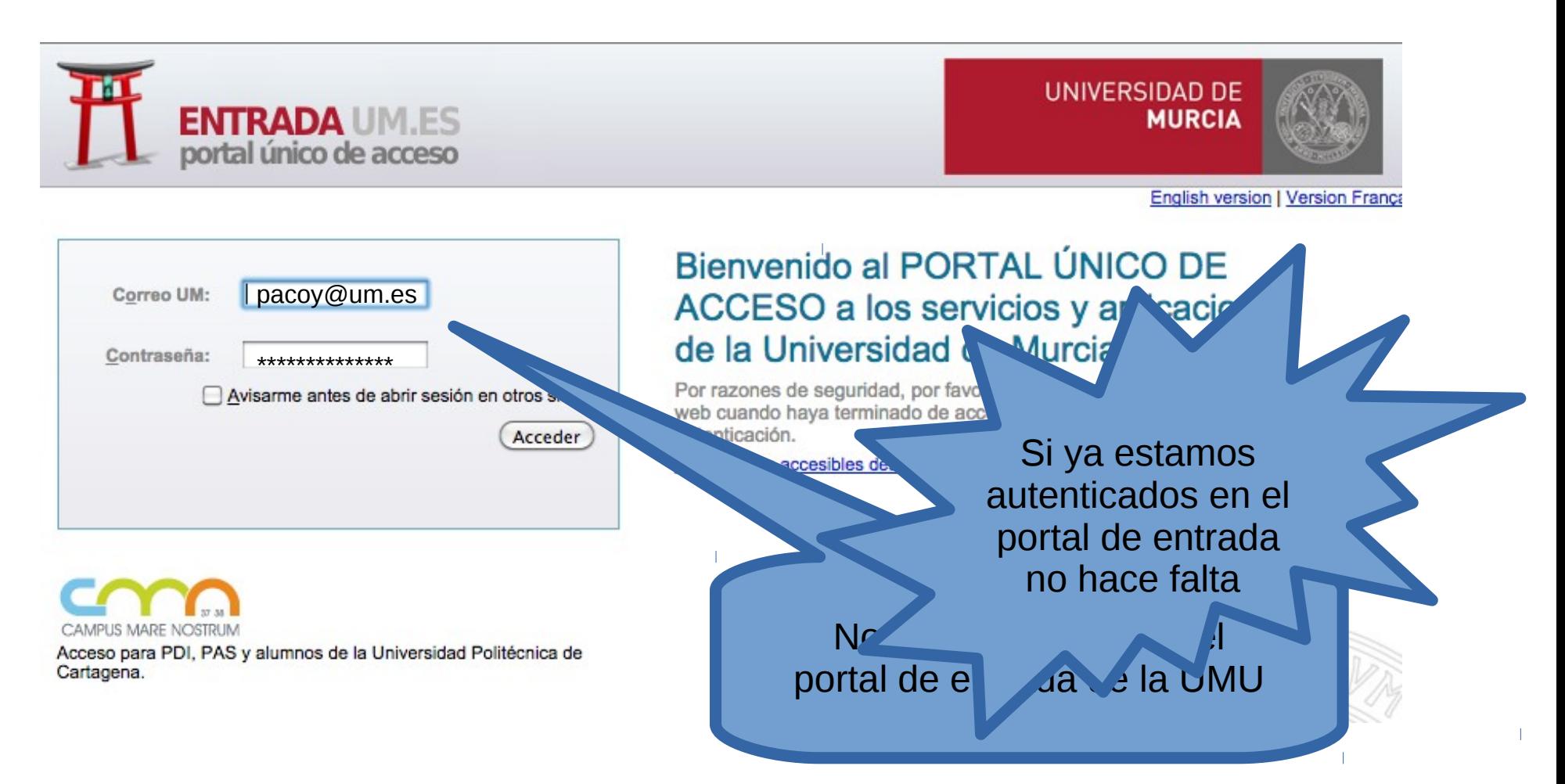

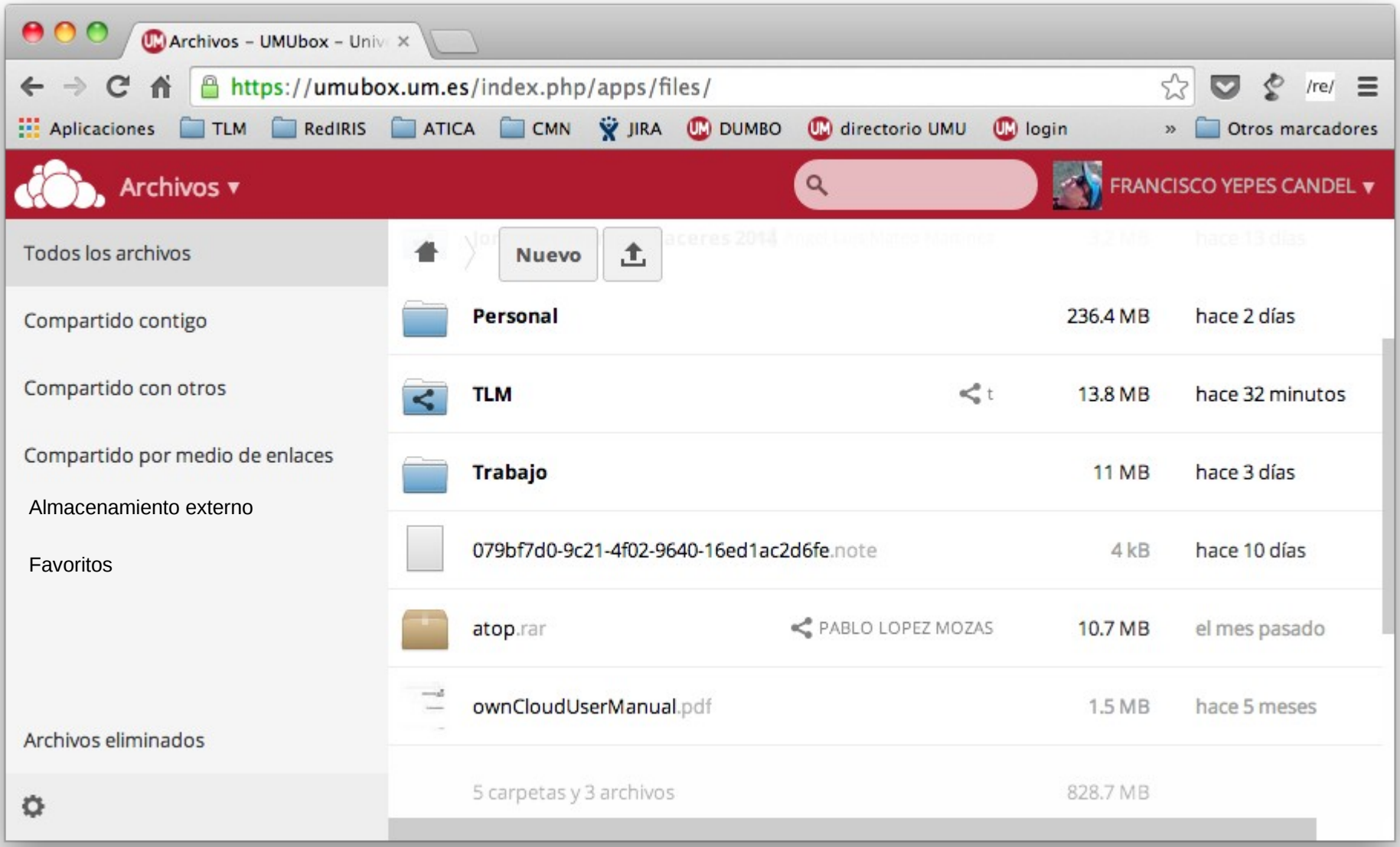